## **5.13. FTP Filter**

 The FTP filter module can filter all the files transferred through FTP. This module works on upload/download file names and file sizes. Following shows a [FTP Filter Config] dialog:

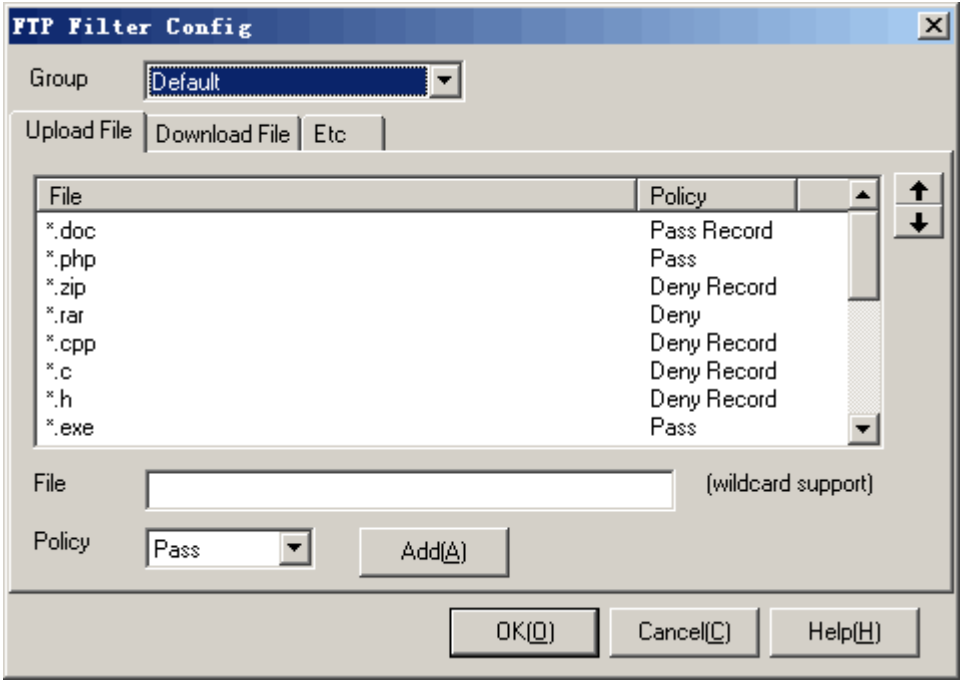

Operation instruction:

- 1. Select a group which you want to configure in list [Group].
- 2. Fill the edit blanks, select a policy, and then press <Add>.
- 3. Select an item in the list, press <Up> or <Down> to adjust the order of the filters.
- 4. Select an item in the list, right click the mouse and press [Delete] in the popup menu to delete the item.
- 5. [Upload File]: in the [Upload File] tab, input a file name into [File] blank, select a policy, and then press <Add>. When the computers in this group upload a file by FTP which file name matches this item, the policy will be applied. [Upload File] filter applies wildcard match.
- 6. [Download File]: in the [Download File] tab, input a file name into [File] blank, select a policy, and then press <Add>. When the computers in this group download a file by FTP which file name matches this item, the policy will be applied. [Download File] filter applies wildcard match.
- 7. [Upload file size limit]: in the [Etc] tab, when selecting this option, the computers in this group can not upload a file which has more than the limit number (Kbytes).
- 8. [Download file size limit]: in the [Etc] tab, when selecting this option, the computers in this group can not download a file which has more than the limit number (Kbytes).
- 9. Press <OK> or <Cancel>.

Additional instruction:

- 1. [Upload File]: all the filters in this module are ordered top-down. [Upload File] filter applies wildcard match. For example, the first policy (file name "\*.doc", policy "Deny"), the second policy (file name "\*", policy "Pass Record"), these mean that an upload file which has postfix "\*.doc" will be denied, but other files will be passed and recorded as events in log files.
- 2. [Download file]: all the filters in this module are ordered top-down. [Download File] filter applies wildcard match. For example, the first policy (file name "\*.exe", policy "Deny"), the second policy (file name "\*", policy "Pass Record"), these mean that a download file which

has postfix "\*.doc" will be denied, but other files will be passed and recorded as events in log files.

3. FTP filter supports PORT and PASV mode.

Active Network CO., Ltd